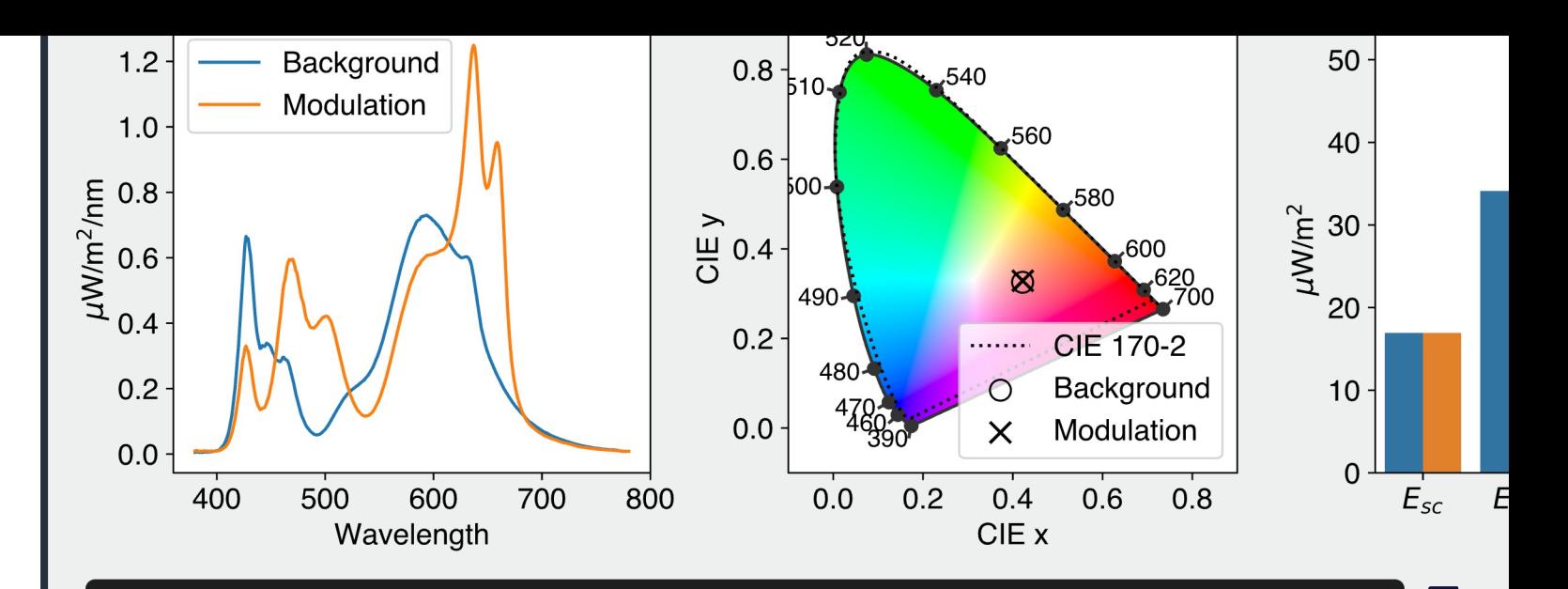

from pysilsub.problems import SilentSubstitutionProblem as SSP

Target problem = SSP.from\_package\_data('STLAB\_1\_York') # Load example data again problem.background =  $[.5]$  \* problem.nprimaries # Specify background spectrum spect  $problem {\bf.igmore = ['rh']}$  # Ignore rod photoreceptors whilst problem.minimize = ['mc', 'lc', 'mel'] # Minimise L/M cones and melanopsin problem.modulate = ['sc'] # Target S-cones contra problem.target\_contrast = .45 # With 45% contrast melar solution = problem.linalg\_solve() # Solve with linear algebra obser fig = problem.plot\_solution(solution) # Plot the solution

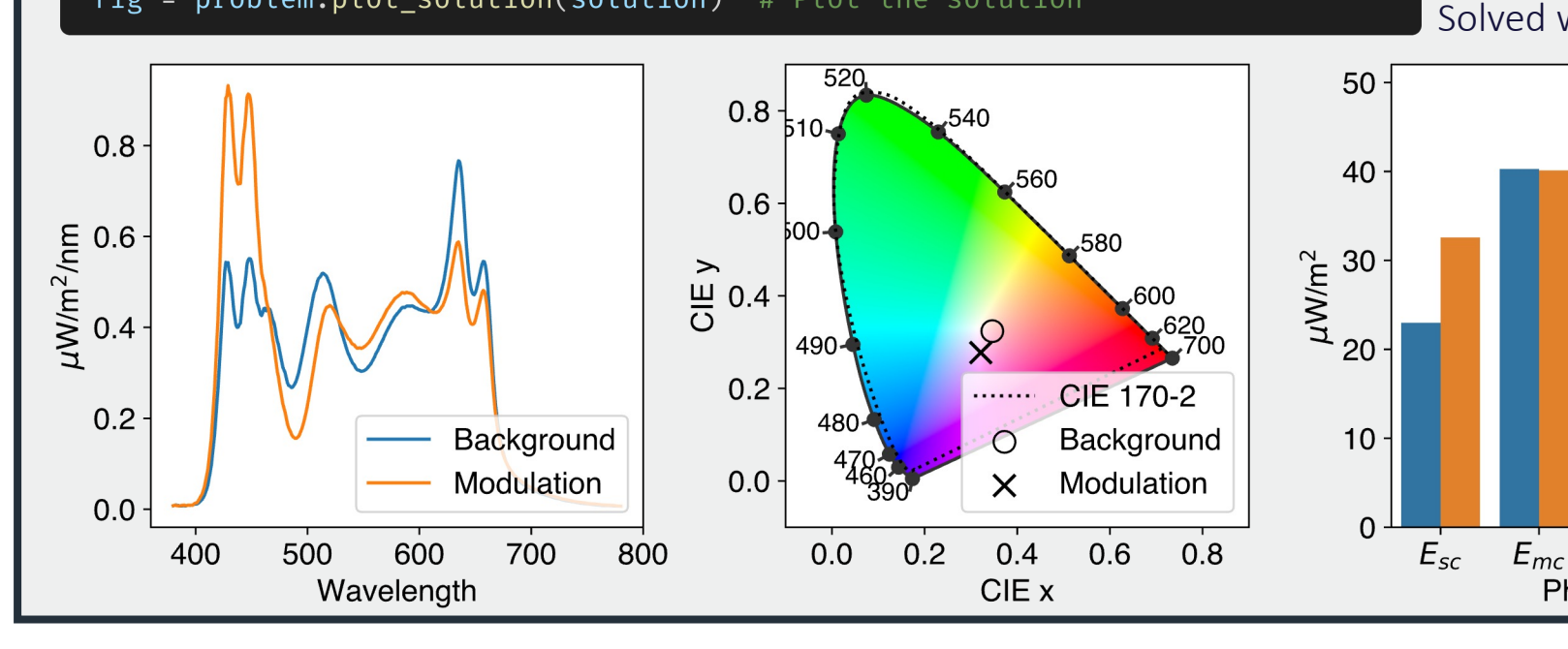

## Contact

joel.martin@york.ac.uk daniel.baker@york.ac.uk alex.wade@york.ac.uk gboynton@uw.edu manuel.spitschan@tum.de

## Acknowledgements

- Biotechnology and Biosciences Research Council (BBSRC), BB/V007580/1
- Engineering and Physical Sciences Research Council (EPSRC), EP/S021507/1
- Wellcome Trust, 204686/Z/16/Z

JM: https://orci DB: https://orci AW: https://orci GB: https://orci MS: https://orci

 $Ex$